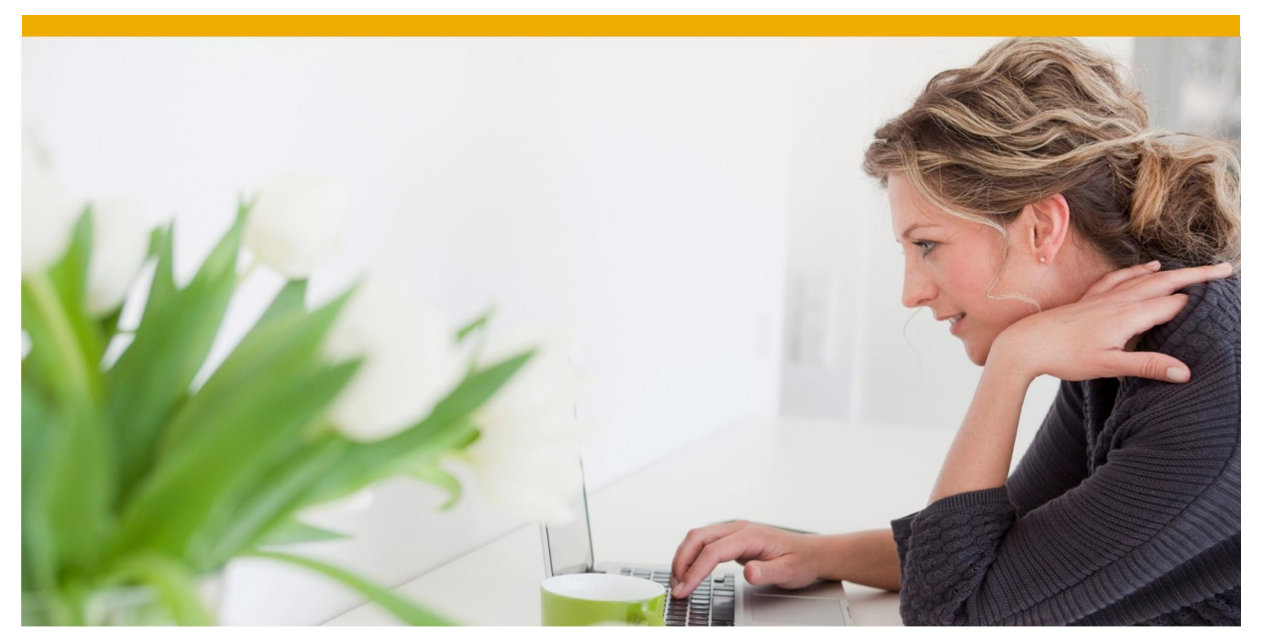

**Dynamic row and column calculation** In EPM Excel add-in - BPC 10 version for Netweaver

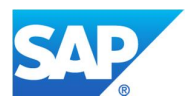

# **TABLE OF CONTENTS**

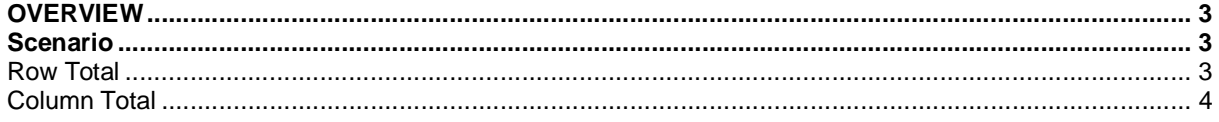

## **OVERVIEW**

While creating reports in EPM Excel Add-in, a frequently requirement is to have totals at the end of column and / or row. This becomes tricky when there no of rows or columns in the report are dynamic. The purpose of this paper is to give some quick solution to get dynamic row or column totals.

#### **Scenario**

The report has the following layout. This dimension can be different in different scenario. Since data may exist for any number of Cost element and Cost center / Product combination, the last row / column is dynamic and hence its difficult to place a total.

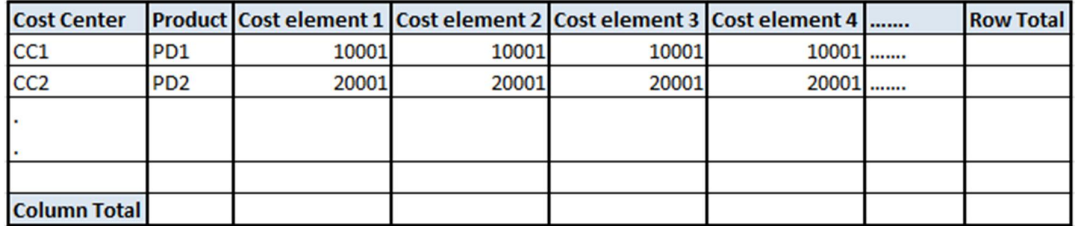

This requirement can be handled by using local member formula EPMALLMEMBERS and EPMSELECTEDMEMBERS.

#### *Row Total*

EPMALLMEMBERS calculated the totals dynamically for more than one dimension that might be there. In the example scenario the column totals are for a combination of dimension Cost center and Product. The syntax for the same is given on snapshot below.

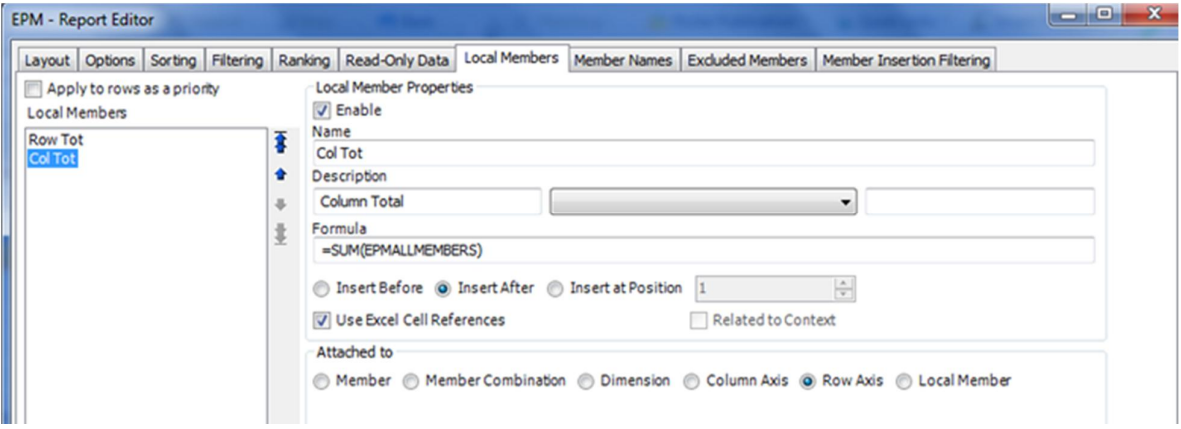

### *Column Total*

The other formula that can be used for dynamic totals calculation is EPMSELECTEDMEMBERS. This formula calculated the total for a specified dimension. In the example scenario it can be used for calculating row totals based on cost elements

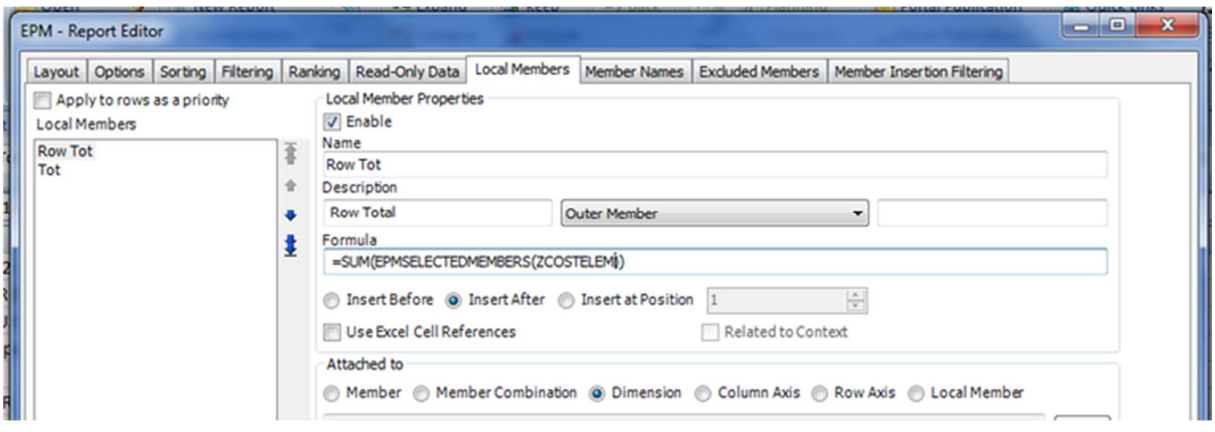

www.sap.com

© 2014 SAP AG. All rights reserved.

SAP, R/3, SAP NetWeaver, Duet, PartnerEdge, ByDesign, SAP BusinessObjects Explorer, StreamWork, SAP HANA, and other SAP products and services mentioned herein as well as their respective logos are trademarks or registered trademarks of SAP AG in Germany and other countries.

Business Objects and the Business Objects logo, BusinessObjects, Crystal Reports, Crystal Decisions, Web Intelligence, Xcelsius, and other Business Objects products and services mentioned herein as well as their respective logos are trademarks or registered trademarks of Business Objects Software Ltd. Business Objects is an SAP company.

Sybase and Adaptive Server, iAnywhere, Sybase 365, SQL Anywhere, and other Sybase products and services mentioned herein as well as their respective logos are trademarks or registered trademarks of Sybase Inc. Sybase is an SAP company.

Crossgate, m@gic EDDY, B2B 360°, and B2B 360° Services are registered trademarks of Crossgate AG in Germany and other countries. Crossgate is an SAP company.

All other product and service names mentioned are the trademarks of their respective companies. Data contained in this document serves informational purposes only. National product specifications may vary.

These materials are subject to change without notice. These materials are provided by SAP AG and its affiliated companies ("SAP Group") for informational purposes only, without representation or warranty of any kind, and SAP Group shall not be liable for errors or omissions with respect to the materials. The only warranties for SAP Group products and services are those that are set forth in the express warranty statements accompanying such products and services, if any. Nothing herein should be construed as constituting an additional warranty.

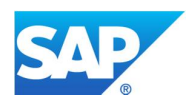